## **BRD ANYMA** - PIEȚE DE CAPITAL **FUNCȚIONALITĂȚI**

## **B.3.1**

## **Pagina cu informații personalizate – Lista mea**

**Pas 1:** Creează pagina din **Meniu** sau cu ajutorul butonului **Create New**

**Pas 2:** Denumește **Pagina ta**

**Pas 3:** Editează pagina prin selecție

**Pas 4:** Adaugă Widget. Poți alege dintr-o gamă largă doar elementele relevante pentru tine, în linie cu strategia ta de tranzacționare.

**Pas 5:** Fixează pagina pentru accesări ulterioare

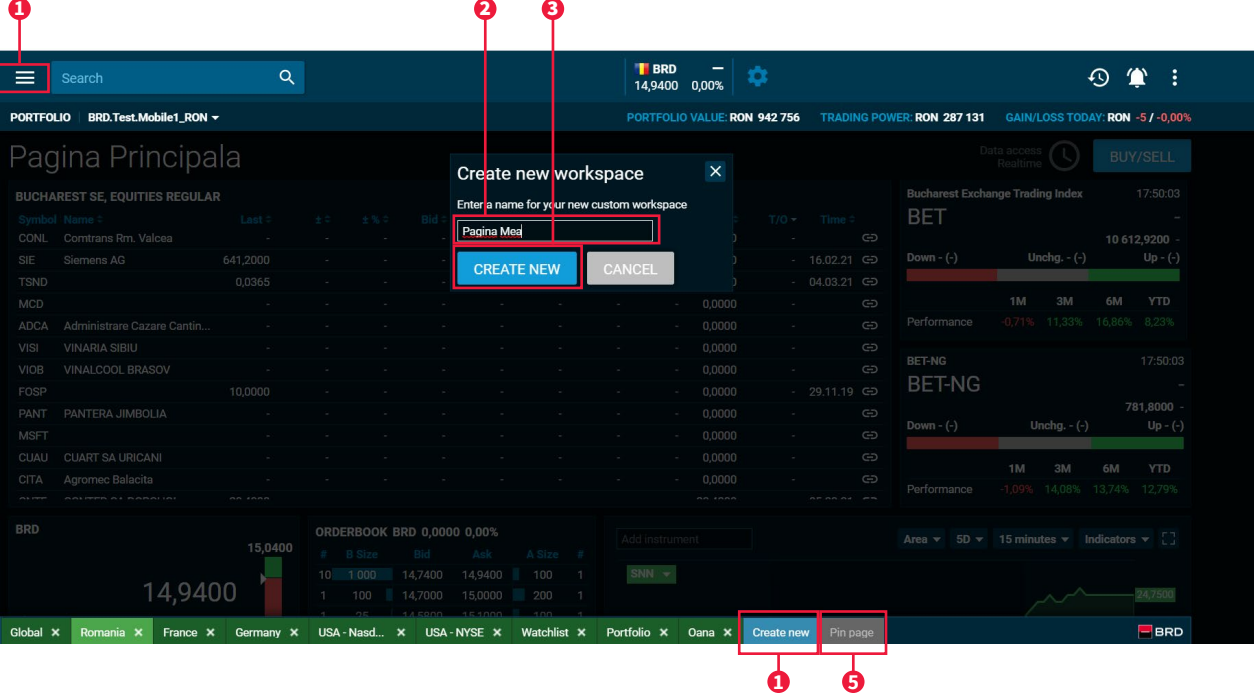